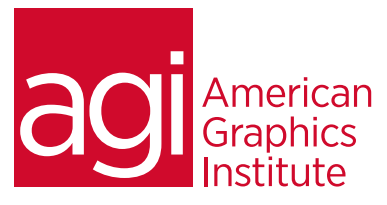

# Final Cut Pro X Training Course-Introduction

*This course provides video professionals, at the introductory level, with the comprehensive skills they need to import, edit, and encode your video projects in Final Cut Pro X .*

## What you'll learn in this training course

- How to import and organize media
- How to create and manage projects
- How to edit projects, and add transitions, titles, and effects
- How to share your projects

### Audience for this training course

This introduction to Final Cut X class is for professionals looking for the skills to import, edit and encode their own video projects.

#### Training course duration

This class is a two-days in length. It runs from 9:30 am- 4:30 pm. Lunch break is approximately from noon - 1:00 pm.

#### Training course curriculum

This training course uses provided lesson files and instructor selected resources.

#### Enrolling in this Final Cut Pro X training course

You can register for this training class online at [agitraining.com](http://www.agitraining.com/apple/final-cut/classes/introduction), or by calling 781-376-6044 or 800-851-9237.

## Locations for this Final Cut Pro X training course

You can attend classes at your training centers located in Boston, New York City, Philadelphia, on site at your office, or on-line. You can select the course location at the time of your registration.

### Private and customized training course options

This training course can be offered as a private class for groups or individuals, and the content can be customized to meet your specific needs. You can call to speak with a training representative at 781-376-6044 or 800-851-9237 to discuss customizing this training course.

### Goals and objectives for this training course

American Graphics Institute is focused on providing high-quality training courses for your professional development. We provide regularly scheduled small group courses along with private or customized training.

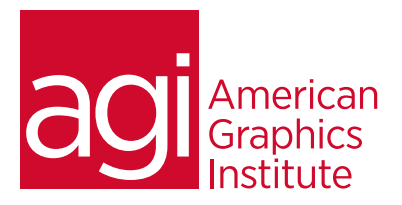

## Final Cut Pro X training course topics:

Importing media Importing overview Importing from other applications Organizing files while importing

Organizing media Events and clips overview Copying or moving Events Viewing and sort clips

Play back and skim media Playback and skimming overview

## Creating and editing projects

Creating a new project Editing overview Adding clips overview Overwriting parts of your project Arranging clips in the Timeline Viewing and navigating Adding and adjust audio Adding audio

## Adding transitions, titles and effects

Transitions, titles, and effects overview Adjusting transitions in the Timeline Adding and adjust titles Adjusting built-in effects Adding and adjust clip effects

Intermediate editing Adding storylines Three-point editing overview Auditions overview

Sharing the project Sharing on the Web Exporting your project

Managing media files Managing your events and project files

Changing Preferences and metadata Working with Final Cut Pro X preferences